## **SYLABUS PRZEDMIOTU NA STUDIACH WYŻSZYCH**

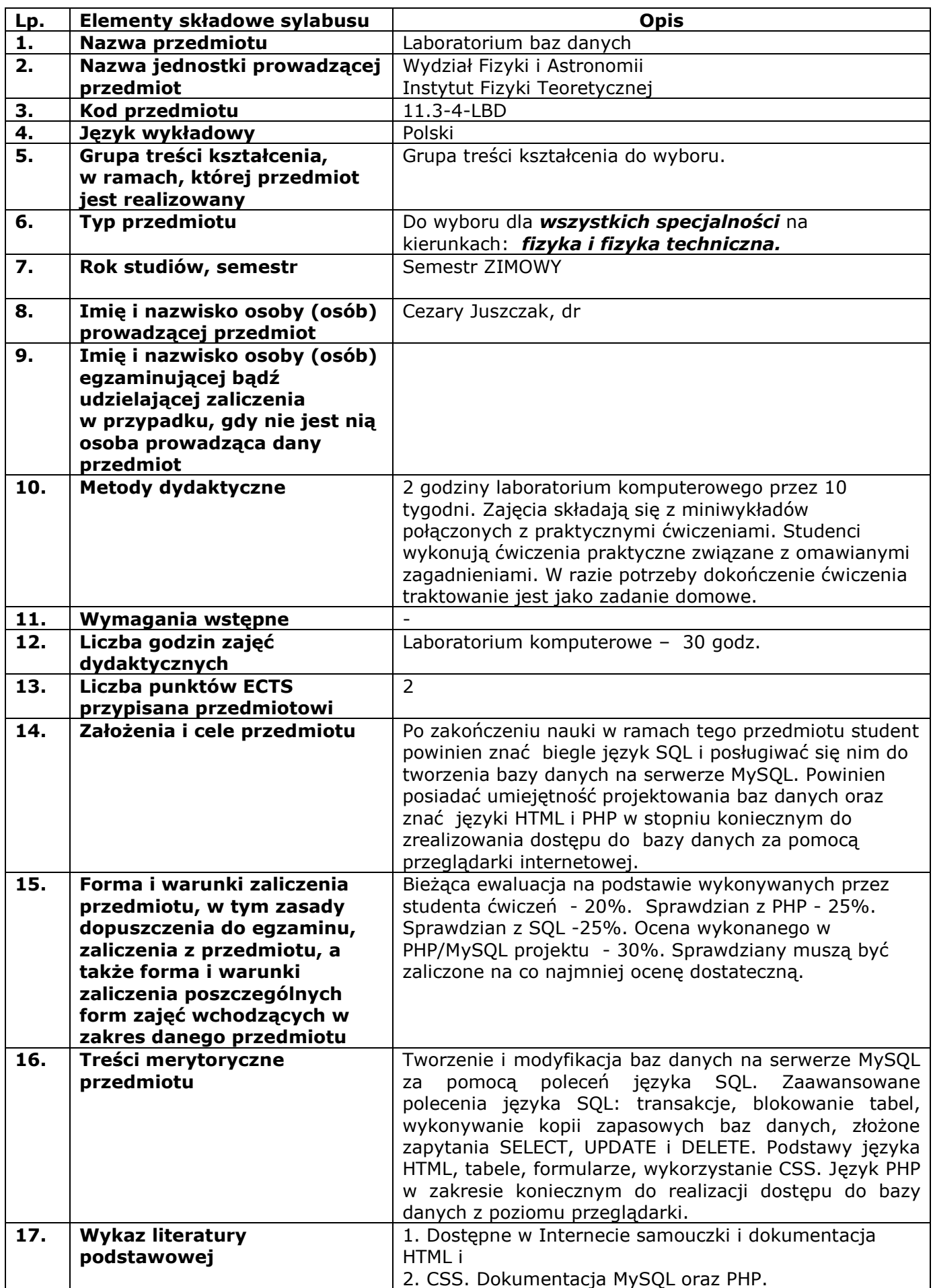